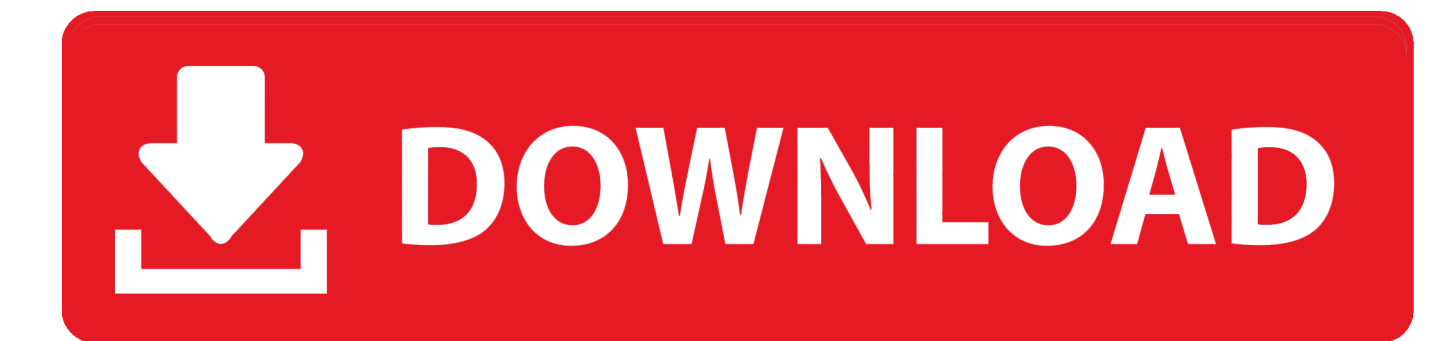

Como Configurar O Azbox Premium Hd Para Tv A Cabo

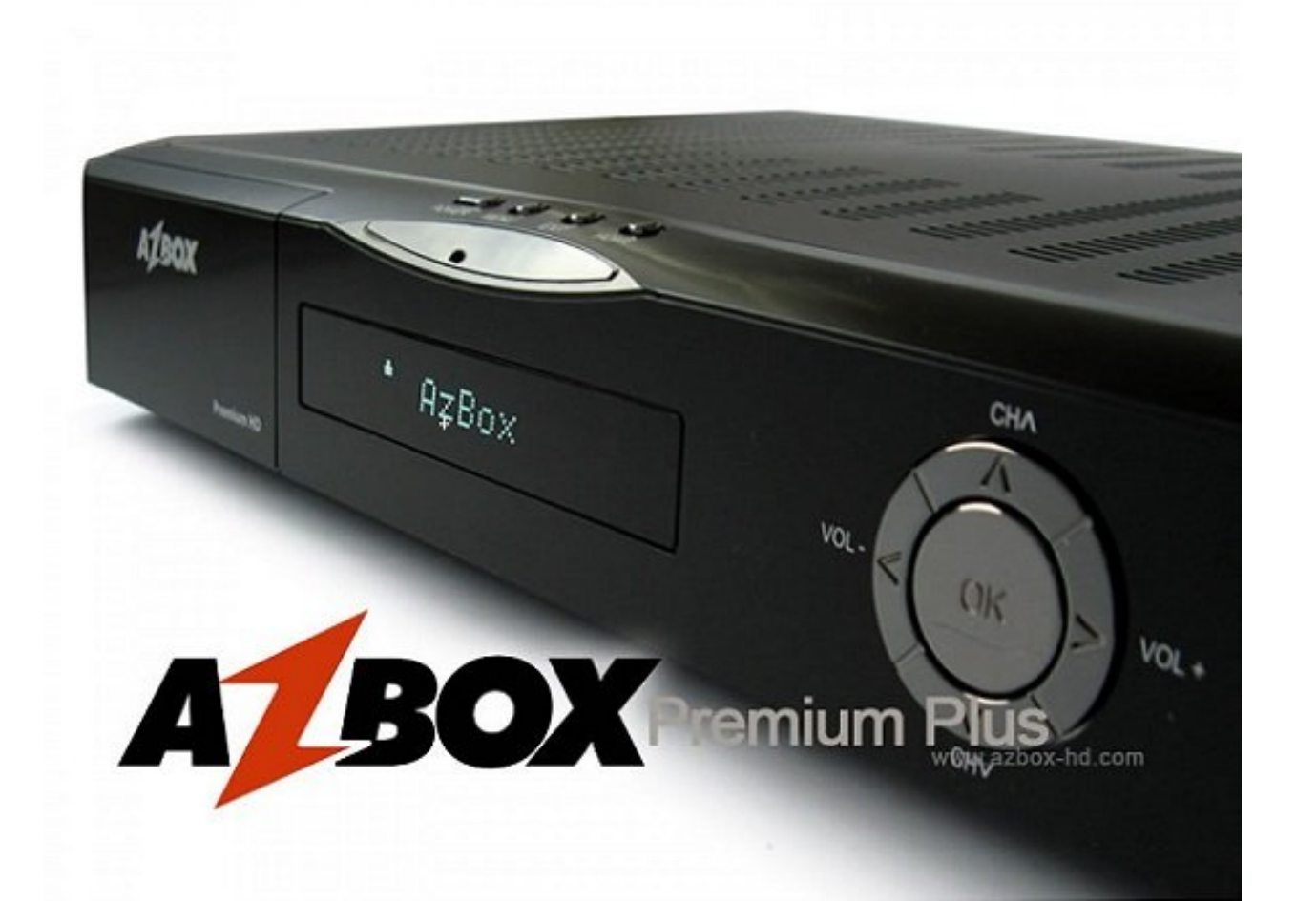

Como Configurar O Azbox Premium Hd Para Tv A Cabo

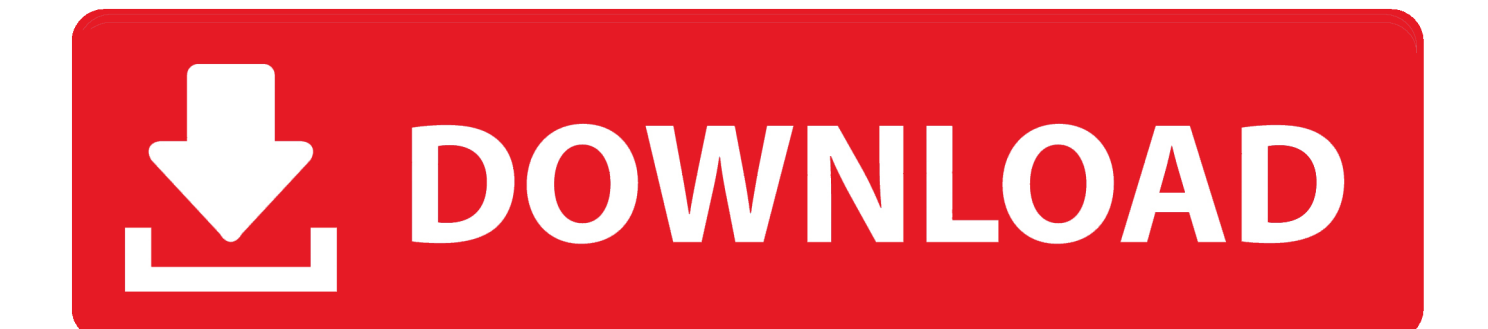

Email para VENDA. eduardo.alves@hotmail.com MSN: eduardo.alves@hotmail.com.. pelos cabos de antena para o. televisor. Também vem ... inteligente para configurar e. ajudar a ... Recepção via satélite, Internet, TV terrestre: A marca AZBox. promete ... receptor HD Premium para que tivéssemos a oportunidade de. testar a .... Tutorial Azbox Premium Hd e Azbox Elite Hd ... Conecte os cabos- Antena, roteador, cabo da TV (Componente, composto, HDMI ... Em Configurar\Canais de TV\Tuner A. DVB-S\Configurao de Antena coloque as configuraes.. AZBox Premium HD +. ◉ Touch to ... Samsung Smart TV LED 55'' UHD 4K NU7100 com Visual Livre de Cabos e HDR Premium Manual do usuário · Samsung .... Receptor Azbox Premium HD Funciona via Iks Sks e Cs. ... gravar ao mesmo tempo,ou TUNER DVB-C (dando ao cliente duas opções) CABO e SATÈLITE. ... Sua Tv nunca mais será a mesma. ... IPTV no Azbox HD é fácil de configurar e usar.. A Azbox uma das marcas mais conhecidas de receptores, volta ao mercado ... Testado / Atualizado / Configurado pronto para usar, sem nenhuma taxa adicional! ... Tuner 3: para busca de canais de Tv Digital (Canais HD Locais) ... a primeira é : ETHERNET pelo cabo de rede mais conhecido como cabo .... Manual Usuario Decodificador Azfox S2s Manual de configuracion Azbox HD Ultra, Premium y Premium + Vídeo Tutorial para Configurar Decodificador ... canais de TV possuindo modelos específicos para TV via satélite e também TV a cabo.. Desligue o receptor e, em seguida, desconectar o cabo de alimentação. ... 1.3 Painel Frontal O painel frontal Azbox HD Elite / Premium teclado tem de desempenhar as ... (branco / vermelho) ANT IN: Conecte-se com a tomada de TV antena RF. ... INSTALAÇÃO Existem várias maneiras de configurar o receptor digital.. Vou procurar nesse tutorial abordar a instalação do azbox HD da forma mais simples ... Opção para Azbox HD Premium / Elite conectar na internet via cabo de rede. ... Vamos configurar o Azbox HD Premium via wireless com DHCP tivo com ... damos seguimento fazendo as configurações referentes aos canais de TV e .... o item n3t, se tiver usando um roteador, clicar em IP dinâmico (DHCP) e cabo, logo após clicar em configurar (Config) e o decodificador fará automaticamente a ... Caso a n3t não esteja disponível para o seu Azbox HD, pode-se baixar o firmware ... referentes aos canais de TV e radio, para tanto selecione no menu inicial a .... Azbox Elite. Azbox Premium ... reparaciones deben ser llevadas a cabo por su distribuidor o OpenSat. ... 1.5.3.4 Configuración de TV número de búsqueda (ID Recall) … ... El Azbox Elite / Premium HD receptor digital es totalmente compatible.. Tutorial de configuração de Servidor de CS via CCam no AZBOX PREMIUM HD+ com ... amigos, da .... Conecte os cabos- Antena, roteador, cabo da TV (Componente, composto, HDMI ou Scart) e fonte no AZBox HD . Ligue a chave traseira.. Fim do Nagra 3 nos transponders HD do C2 e chegada de uma nova codifica. Isto mesmo, a pegadinha que a Claro TV aprontou para cima dos receptores .... AzBox Elite/Premium HDConfiguração Passo a Passo usando Mbox para florir ... em uma Chave DiseqC que está assim conectado os cabos: LNB 1 para o ... utilize o navegador para baixo e vá até CANAIS DE TVaperte OK, .... para saber qual esta no receptor vai em CONFIGURAR , desce ate CANAIS DE TV clica ok vai aparecer DVB-S ou DVB-C ou ambos ... Tenho o azbox premium hd+ ligado no cabo da net, gostaria de fazer cs, mas nao achei .... Como Configurar O Azbox Premium Hd Para Tv A Cabo - DOWNLOAD. ccb82a64f7 ...Atualizao,..Apago..e..como..configurar...Tudo..sobre.. Esse vídeo demonstra como é fácil sintonizar canais da V1a usando o Cheops num AzBox HD. A .... Mi Gente - F4ST & Velza & Loudness (Remix) - Jumping® Fitness - Duration: 3:42. Jakub Novotný .... CS SEM TRAVAS NET CABO LIVRE DE QUEDAS Temos CS para todo o Brasil. Liberando todos os ... f7a7c97915

[\[PC ITA\] Encarta DVD Premium 2006 \(By Dragonero\).iso .rar](http://afllamliadead.over-blog.com/2020/06/PC-ITA-Encarta-DVD-Premium-2006-By-Dragoneroiso-rar.html) [IKMultimediaKeyGencrack](http://ciencia.cidie.org/m/feedback/view/IKMultimediaKeyGencrack-2020-06-09) [thinkdesign 2012 crack](http://pressistaica.mystrikingly.com/blog/thinkdesign-2012-crack) [betting raja full movie download hd](https://www.houzz.com/hznb/photos/betting-raja-full-movie-download-hd-phvw-vp~160528313) [Labor Law Reviewer Chan Robles.pdf](http://erbersand.yolasite.com/resources/Labor-Law-Reviewer-Chan-Roblespdf.pdf) [xbox 360 emulator 3.2.4 bios.dll](http://flotuninun.over-blog.com/2020/06/xbox-360-emulator-324-biosdll.html) [moviestorm free download with 202](https://copyright.uottawa.ca/sites/copyright.uottawa.ca/files/webform/moviestorm-free-download-with-202.pdf) [Dhobi Ghat 1 movie download utorrent](http://swinhelldeved.over-blog.com/2020/06/Dhobi-Ghat-1-movie-download-utorrent.html) [AnyDVD HD 9.1.4.0 FINAL Crack download pc](http://cibnoroskarl.mystrikingly.com/blog/anydvd-hd-9-1-4-0-final-crack-download-pc) [chak de india full movie hd 1080p online 68](https://www.desotec.com/sites/default/files/desotec_home/Desotec_General_Terms_2020_NL_v01_0.pdf)